## গণপ্রজাতন্ত্রী বাংলাদেশ সরকার সিনিয়র উপজেলা মৎস্য কর্মকর্তার কার্যালয় नतमिश्मी नममत्र, नतमिश्मी। www.fisheries.narsingdisaadar.narsingdi.gov.bd

## অভিযোগ প্ৰতিকার ব্যবস্থা সংক্ৰান্ত কৰ্মপরিকল্পনা, ২০২২-২০২৩

১ম ত্রৈমাসিক অগ্রগতির প্রতিবেদন

সময়কাল: জুলাই-সেপ্টেম্বর-২২

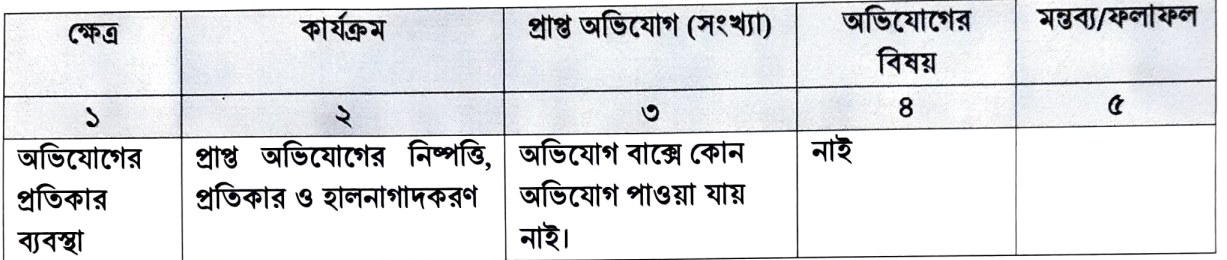

(মৌ<del>ঃ আ</del>সাদুজ্জামান আসাদ্গ সিনিয়র উপজেলা মৎস্য কর্মকর্তা नরসিংদী সদর, নরসিংদী। E-mail: sufonarsingdi@fisheries.gov.bd ফোন: ২২২৪৪৫২৪৫২

তারিখঃ ২৮/০৯/২০২২খ্রিঃ

স্মারক নং-৩৩.০২.৬৮৬৪.৫০১.৩৭.০০১.২২-

সদয় অবগতির জন্য অনুলিপি প্রেরণ করা হলোঃ

১। জেলা মৎস্য কর্মকর্তা, নরসিংদী।

 $\lambda$ । জনাব $\ldots \ldots \ldots \ldots \ldots \ldots \ldots \ldots$ ৩। অফিস নথি।

সিনিয়র উপজেলা মৎস্য ক্রর্মকর্তা नরসিংদী সদর, নরসিংদী। E-mail: sufonarsingdi@fisheries.gov.bd ফোন: ২২২৪৪৫২৪৫২